Architektura dużych projektów bioinformatycznych

Bartek Wilczyński

[bartek@mimuw.edu.pl](mailto:bartek@mimuw.edu.pl) http://www.mimuw.edu.pl/~bartek

**Wykład 7. - Przeglądarki genomów** 15.IV. 2020

# Tematy na dziś

- Po co są przeglądarki genomowe
- Co zawierają opisy genomów (annotation)
- UCSC genome browser
- Gbrowse
- ENSEMBL
- IGB, IGV i podobne
- GenomeDiagram i podobne

### Przeglądarki genomowe

- Od czasu, kiedy dostępne są całe genomy organizmów zachodzi potrzeba wizualizacji
- Genomy bakteryjne często były wizualizowane w całości
- Wraz z pojawieniem się dużych genomów zaszła potrzeba innej wizualizacji
- Teraz także duże zbiory danych stawiają nowe wymagania

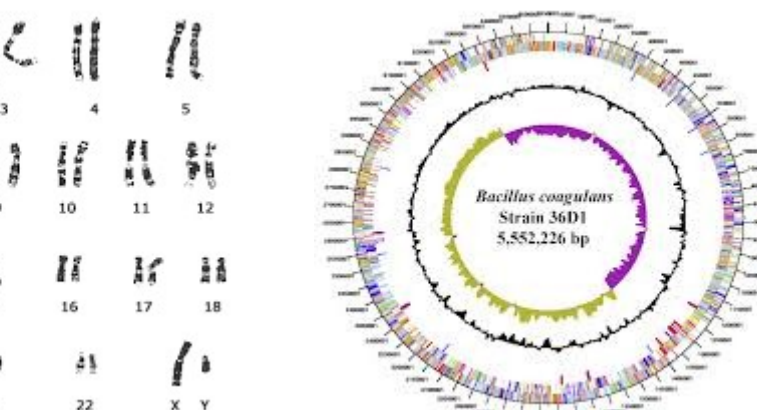

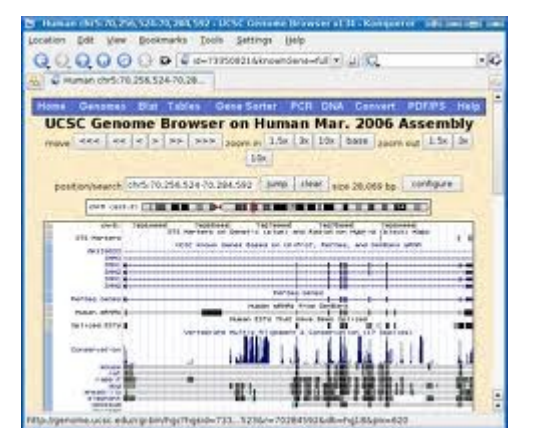

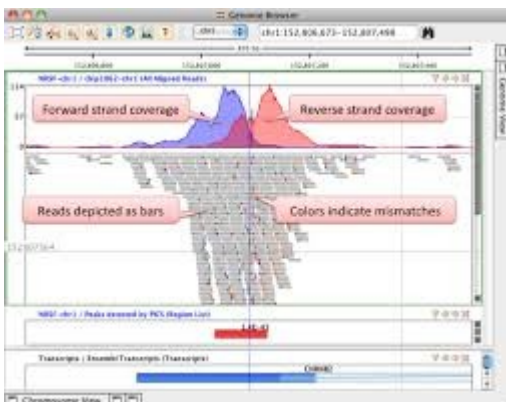

# Historycznie

- 1976 Pierwszy genom RNA bakteriofag MS2
- $\cdot$  1977 Pierwszy genom DNA (5386 bp)
- 1995
	- *Heamophilus Influenzae*  bakteria 1.8M bp
	- *Saccharomyces Cerevisiae* eukariont 12.1 M bp
- 1996 archea *Methanocaldococcus jannaschii*
- 1997 *E. coli*
- 2000 *H. sapiens*
- 2020 >590tys sekwencji typu "whole genome" w genbank (>240tys bakteryjnych, >112tys wirusów, >97tys zwierzęcych, >46 tys. Roślinnych, etc.)

#### UCSC browser

- Jim Kent, 2000, napisany w C na potrzeby publikacji genomu ludzkiego
- Udostępniany darmowo dla akademickich zastosowań
- Komercyjna licencja Kent Informatics
- Ciągle jedna z bardziej użytecznych przeglądarek
- W zasadzie brak możliwości dostosowania do własnych potrzeb, dobre dla użytkowników, ale nie dla developerów

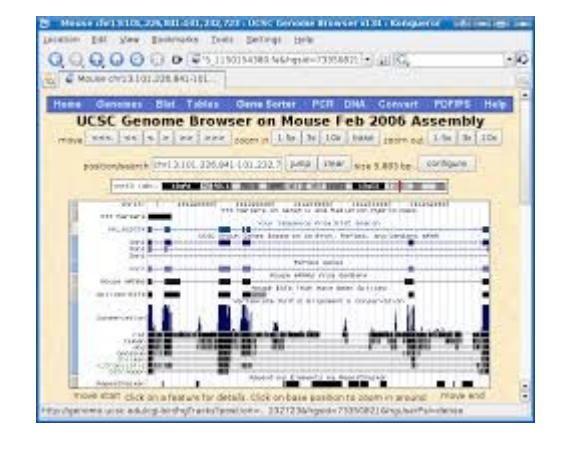

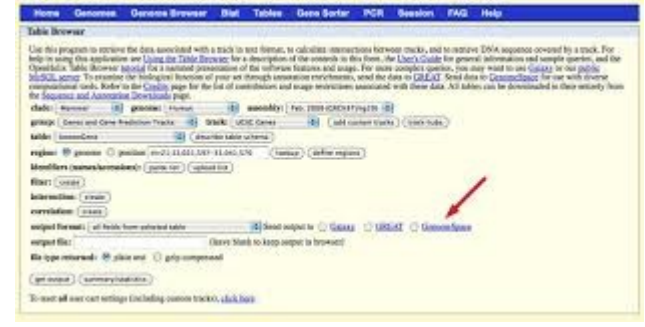

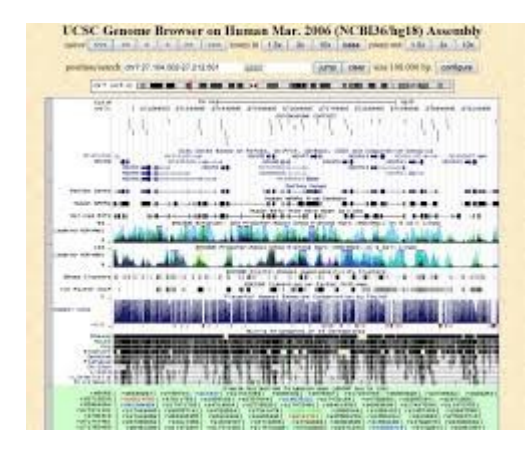

#### Gbrowse

- Część projektu GMOD
- Rozpoczęty w 2002
- PERL artistic license
- Rozwijany głównie w PERLu
- Coraz więcej javascriptu, począwszy od 2007r.
- Ogromna liczba instalacji
- Jbrowse, WebGbrowse

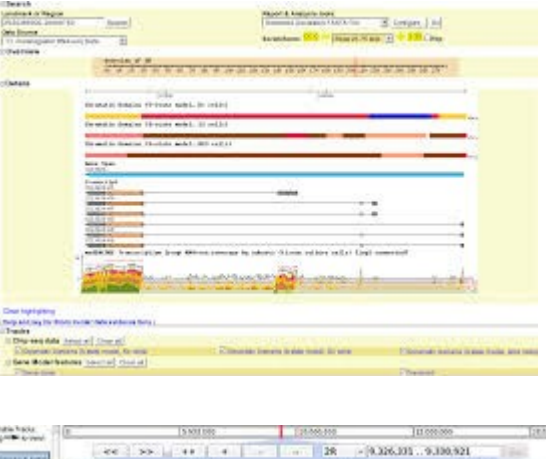

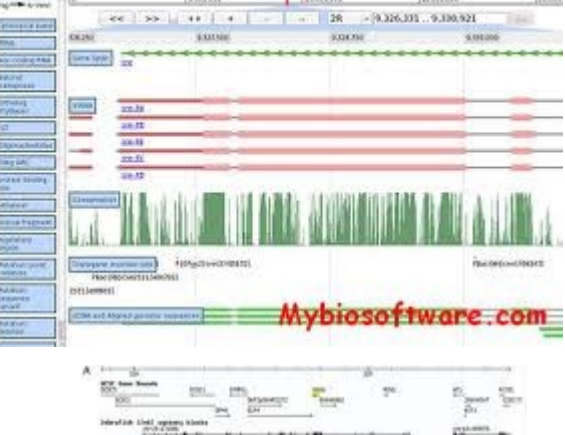

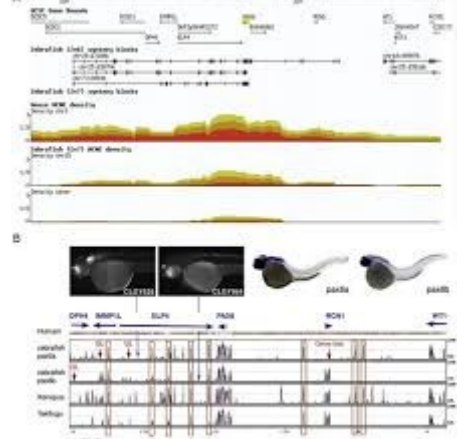

#### Generic Model Organism Database

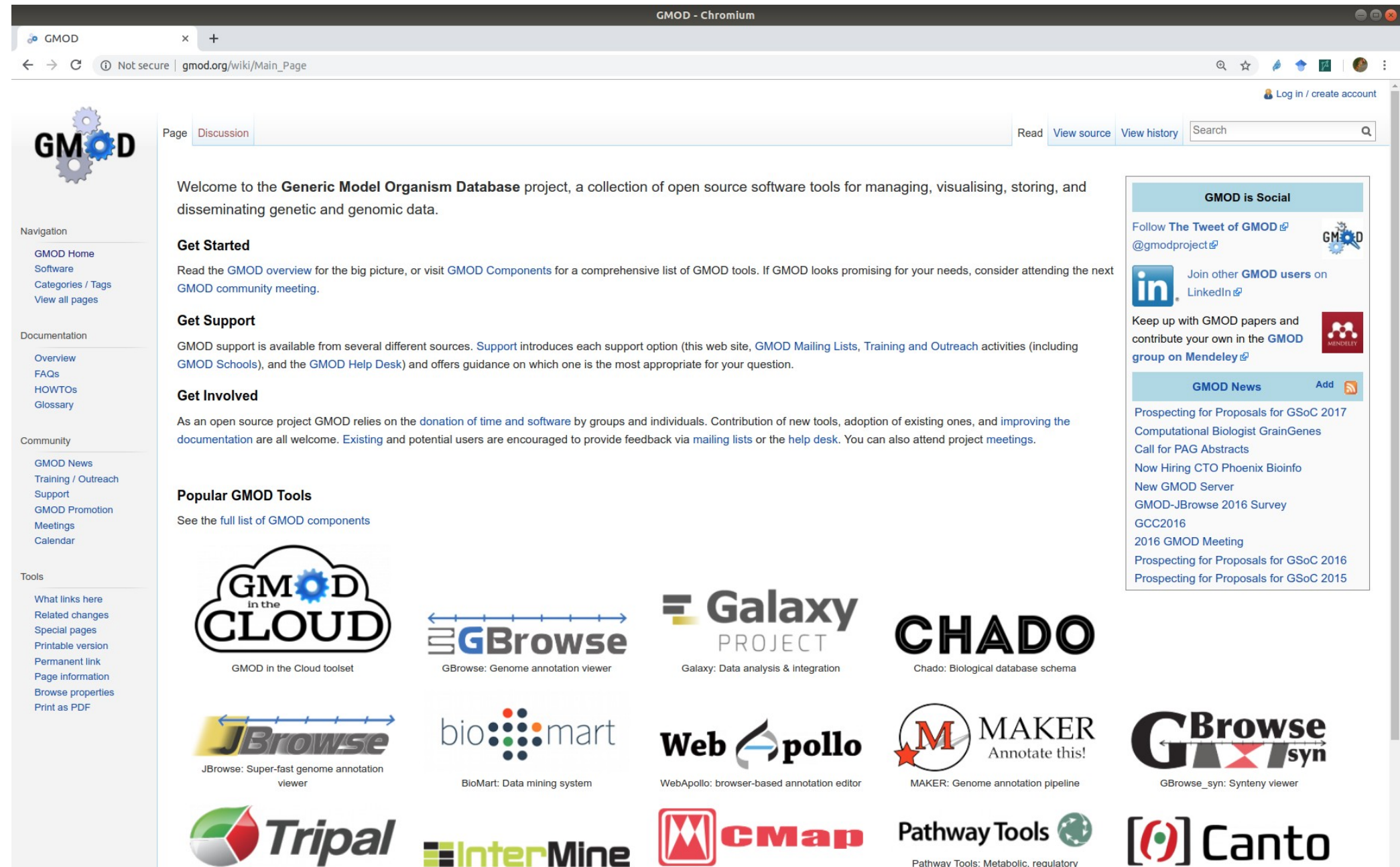

Tripal: Chado web interface

- II I I ST IVIII I InterMine: Data warehousing

CMap: Comparative map viewer

pathways

Canto: literature annotation tool

# ENSEMBL

- European Nucleotide Service from EMBL
- Bazuje w EBI niedaleko **Cambridge**
- Duża baza kodu w Perlu, schemat bazy danych w MySQL
- Licencja Apache
- Do niedawna niewiele genomów, obecnie ogromna liczba genomów i dużo informacji porównawczej

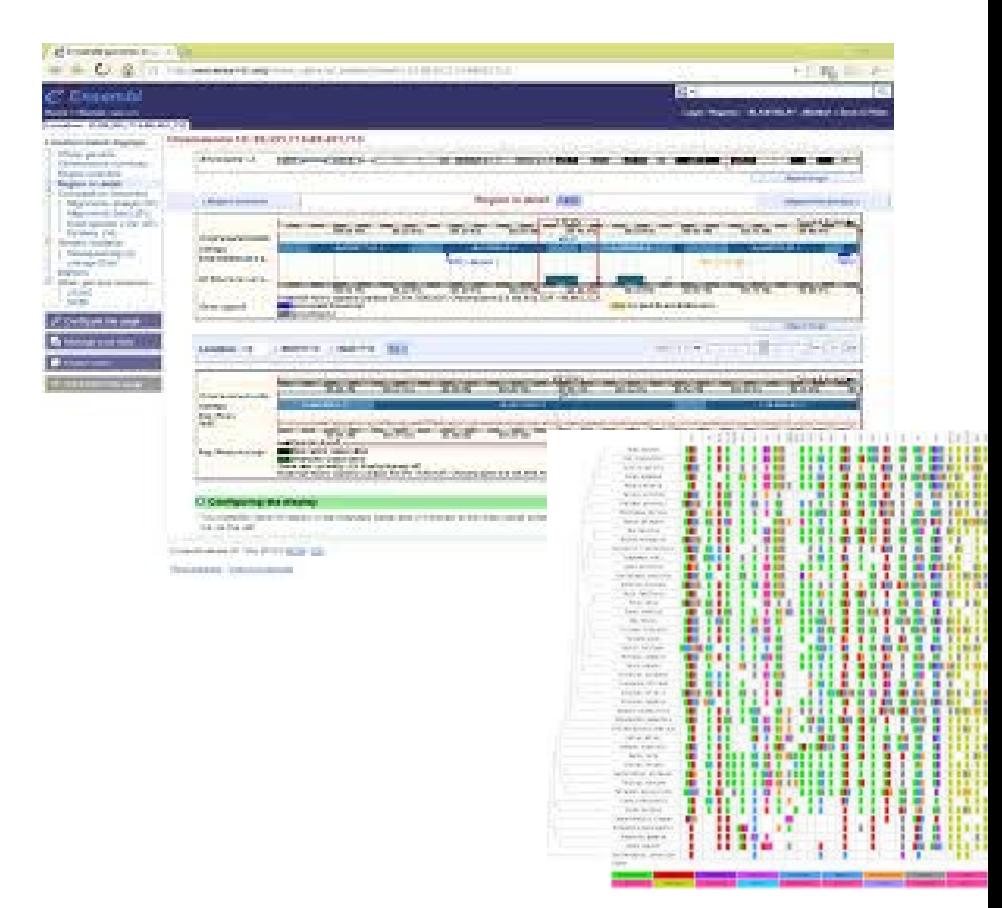

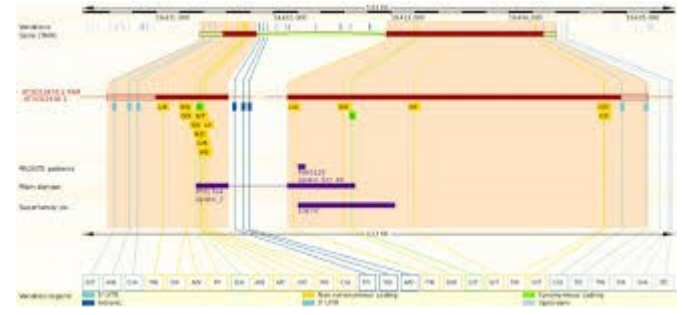

# Przeglądarki offline

- Nie zawsze możemy używać przeglądarek online
- Np. możemy nie chcieć udostępniać danych na zewnątrz, albo możemy mieć za dużo danych, aby wysłać je na zewnętrzny serwer
- Rozwiązanie przeglądarka korzystająca z danych lokalnych, wyświetlająca dane z dysku, ale pobierająca kontekst opisu genomu (geny, transkrypty, itp) ze zdalnego serwera (DAS)
- Typowo napisane w Javie dostęp do grafiki I przenośność między Mac/Windows/Linux

#### Distributed Annotation System

- BioDAS projekt definiujący infrastrukturę (serwery i protokoły komunikacji z nimi) do rozpowszechniania anotacji genomowych
- Protokoły DAS 1 (tekst/XML), DAS 2 (dane binarne)
- Wspierany (w wersji 1) przez większość przeglądarek online i offline oraz "dostarczany" przez większość serwerów baz genomowych
- DAS 2 na razie nie jest istotną konkurencją dla alternatywnych rozwiązań (HTTP, track hubs)

#### Integrated Genome Browser

- Kod stworzony początkowo przez firmę Affymetrix do wizualizacji danych z macierzy "kafelkowych" (tiling arrays)
- "Porzucony" przez firmę i obecnie rozwijany w środowisku akademickim (UNC Charlotte)
- Academic free license
- Napisany w Javie, potem usunięto część kodu Affymetrixu

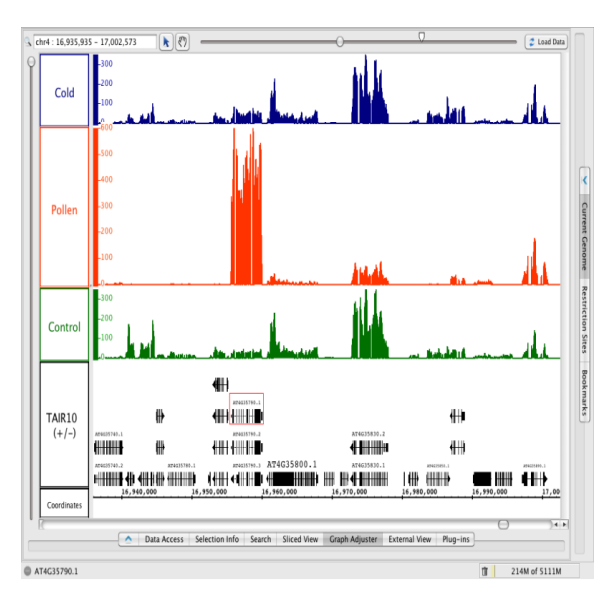

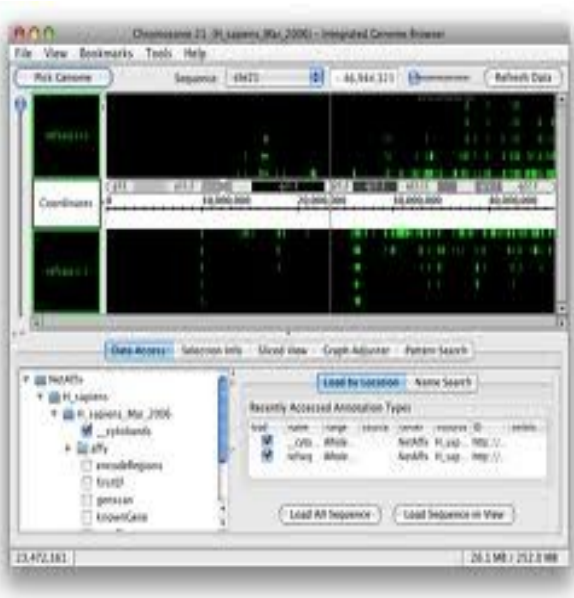

# Broad Integrative Genome Viewer

- W Zasadzie klon IGB, choć baza kodu zupełnie nowa
- Rozwój spowodowany brakiem możliwości komercjalizacji przez Broad (potencjalny konflikt z prawami Affymetrix) i problemami technicznymi
- Używany w częściowo komercyjnym genome space (obecnie też już chyba nie działającym)
- Licencja LGPL

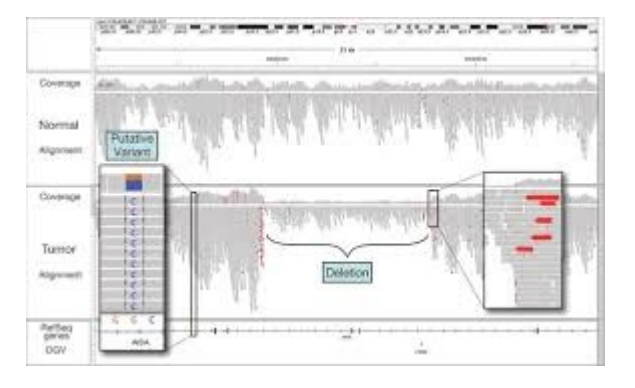

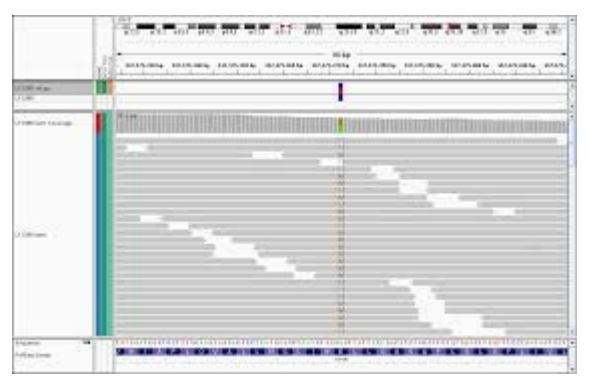

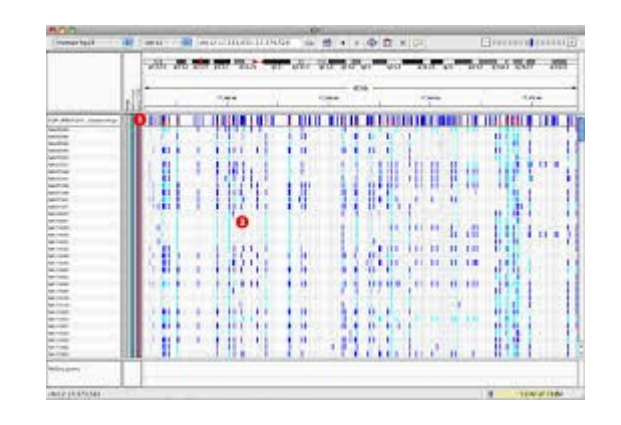

#### **Genome Diagram**

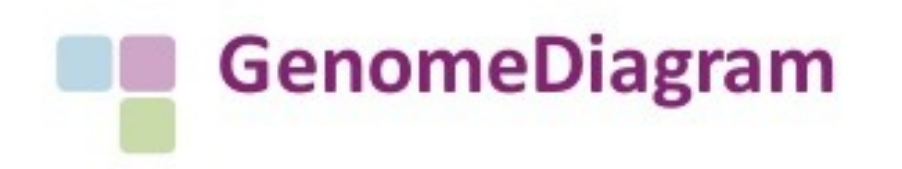

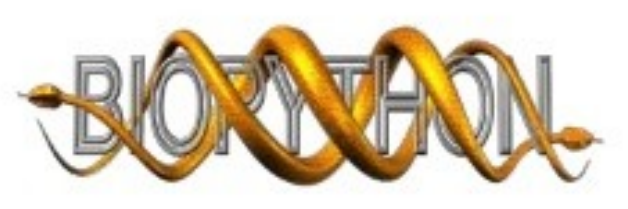

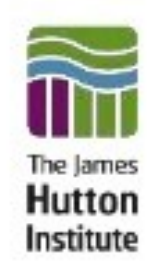

- Comparative genomics visualisation package
- Developed in 2003 for Pba sequencing, later incorporated into ٠ Biopython

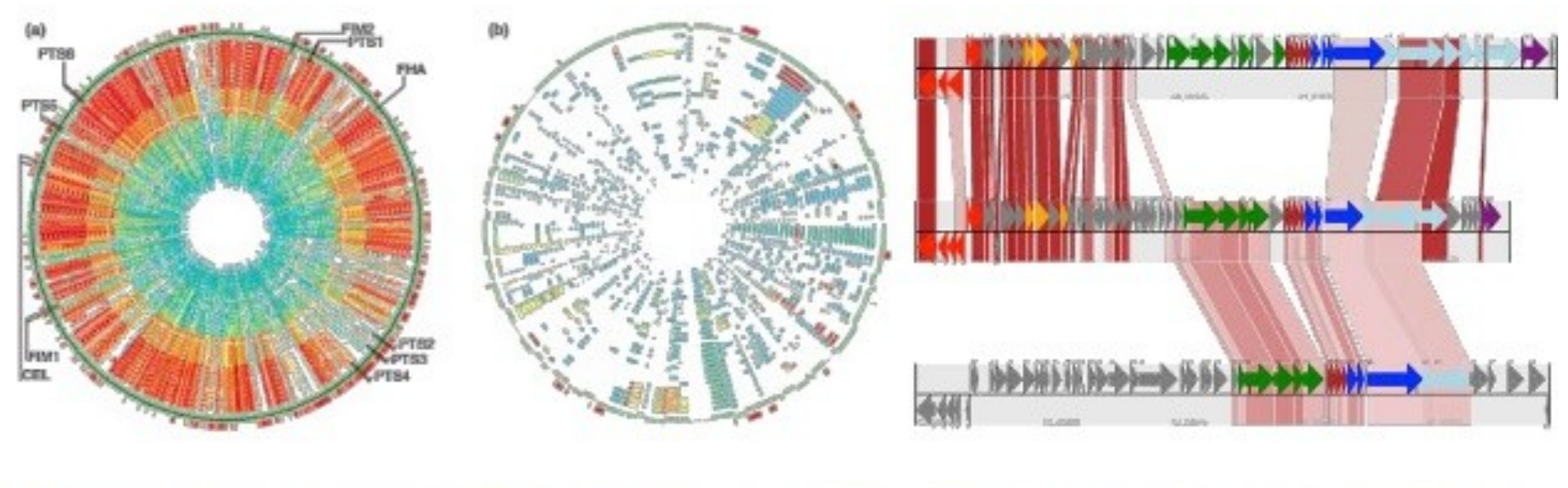

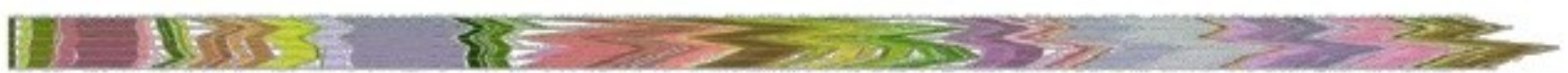

#### http://www.biopython.org

Pritchard et al. (2006) Bioinformatics doi:10.1093/bioinformatics/btk021.